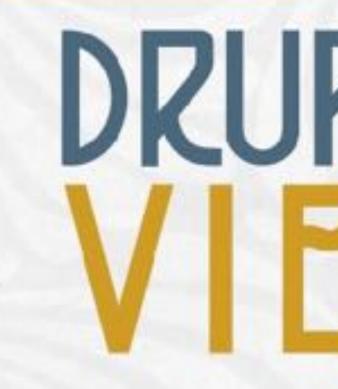

### Instant Speed with Google AMP and Facebook Instant Articles

**Baris Wanschers** 

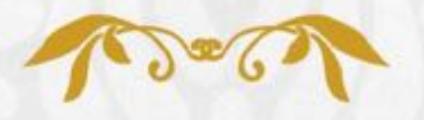

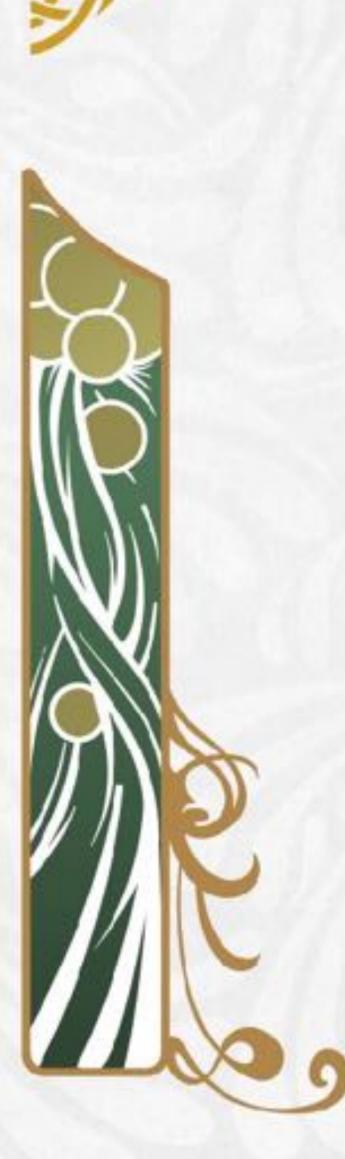

DRUPALON VIFNNZ

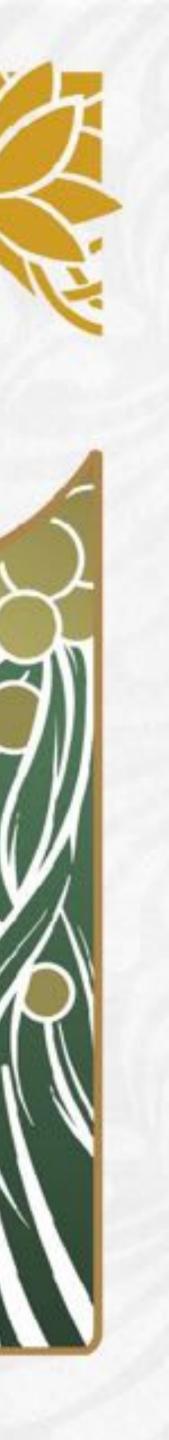

### Baris Wanschers

- Front-end developer & accessibility-nerd
- Chair of the Dutch Drupal Foundation
- Founder & partner at LimoenGroen
- Maintain 15 modules & wrote some patches for Drupal core
- ssibility-nerd oundation nGroen

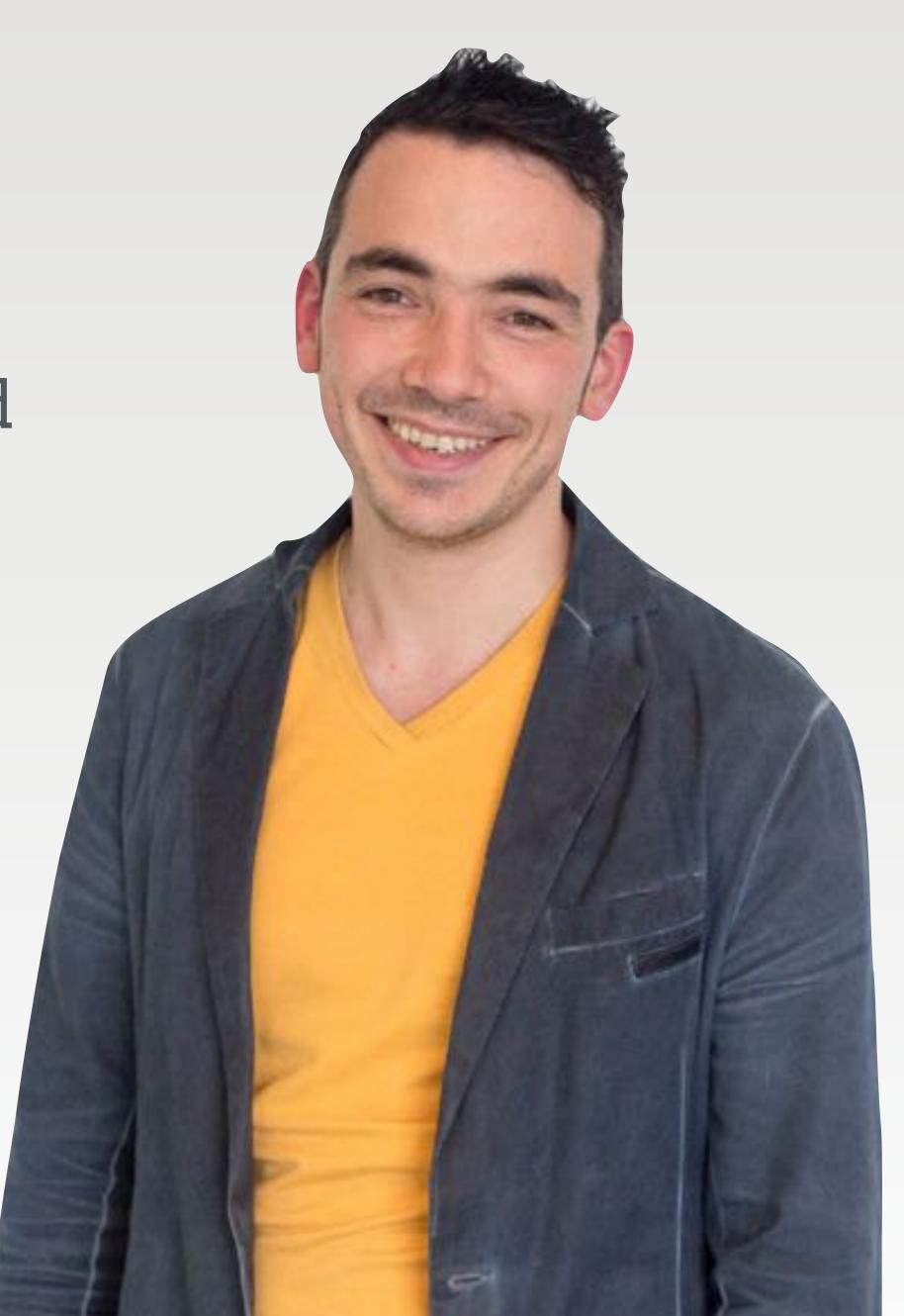

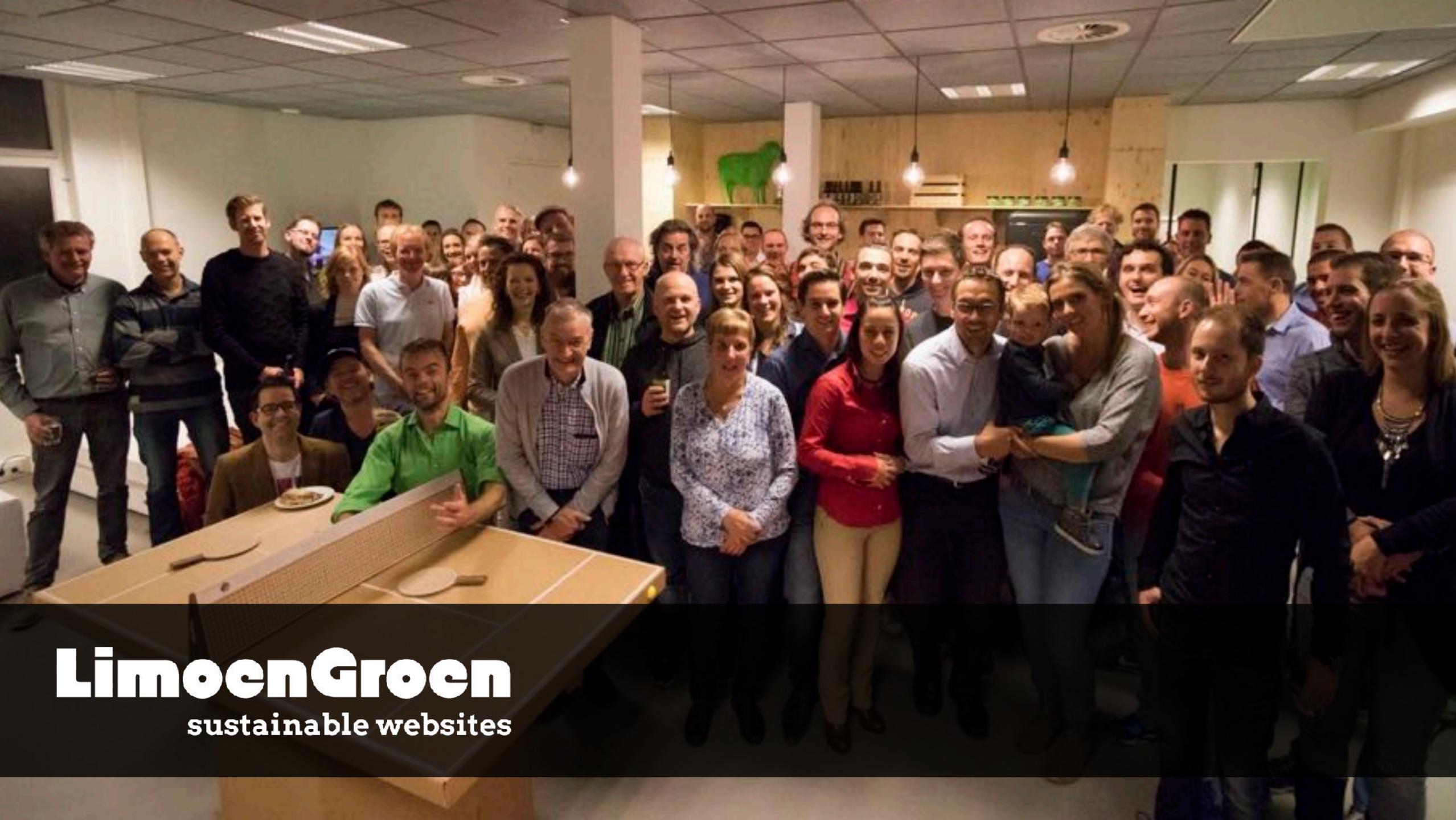

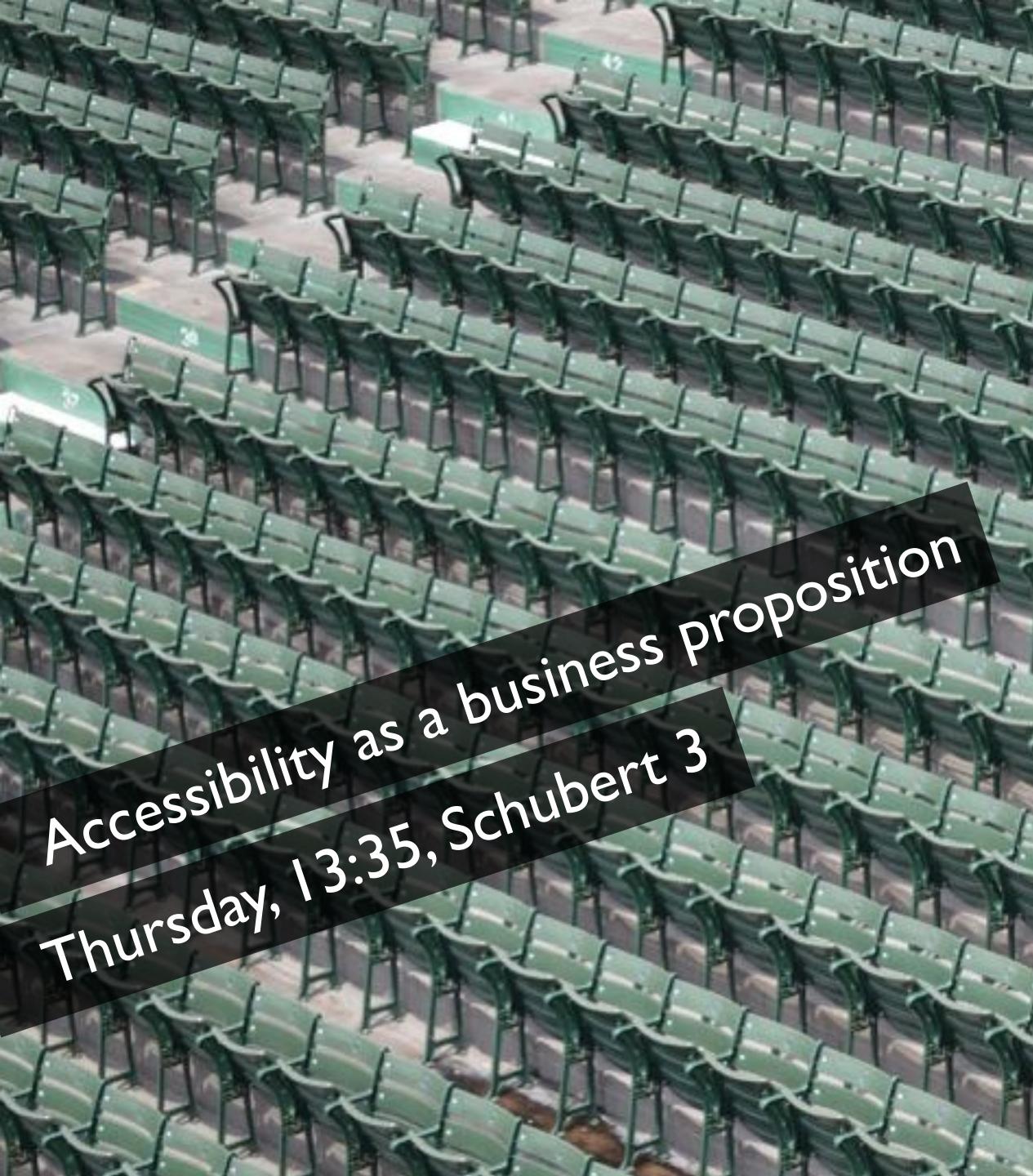

Photo by <u>Veronica Benavides</u> on <u>Unsplash</u>

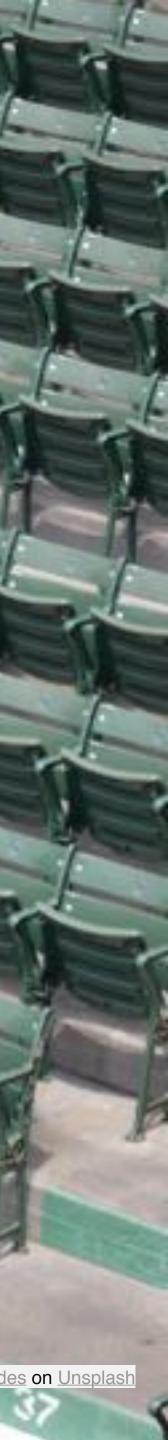

### Eva Jinek online

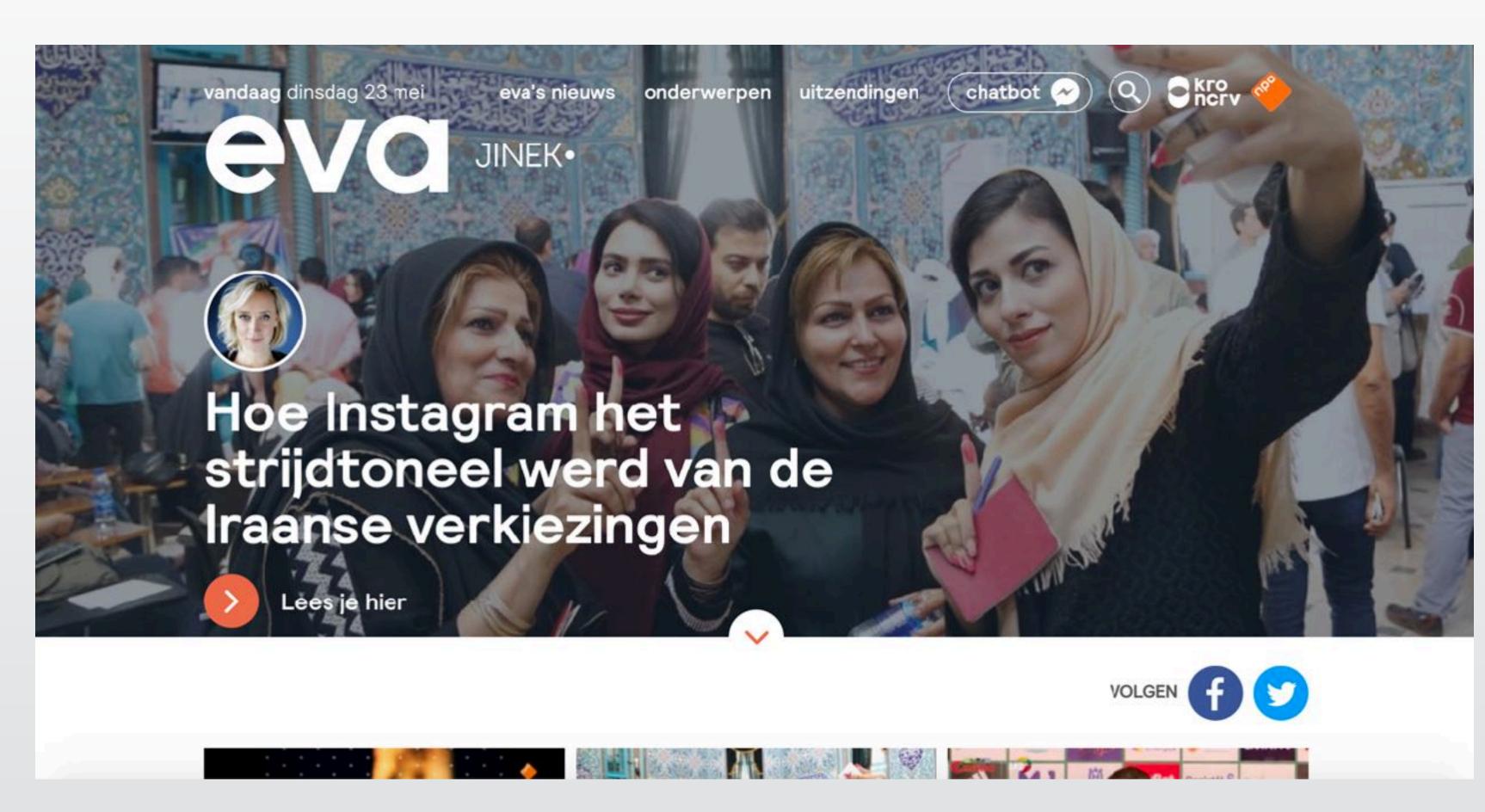

See: <u>https://evajinek.kro-ncrv.nl/</u>

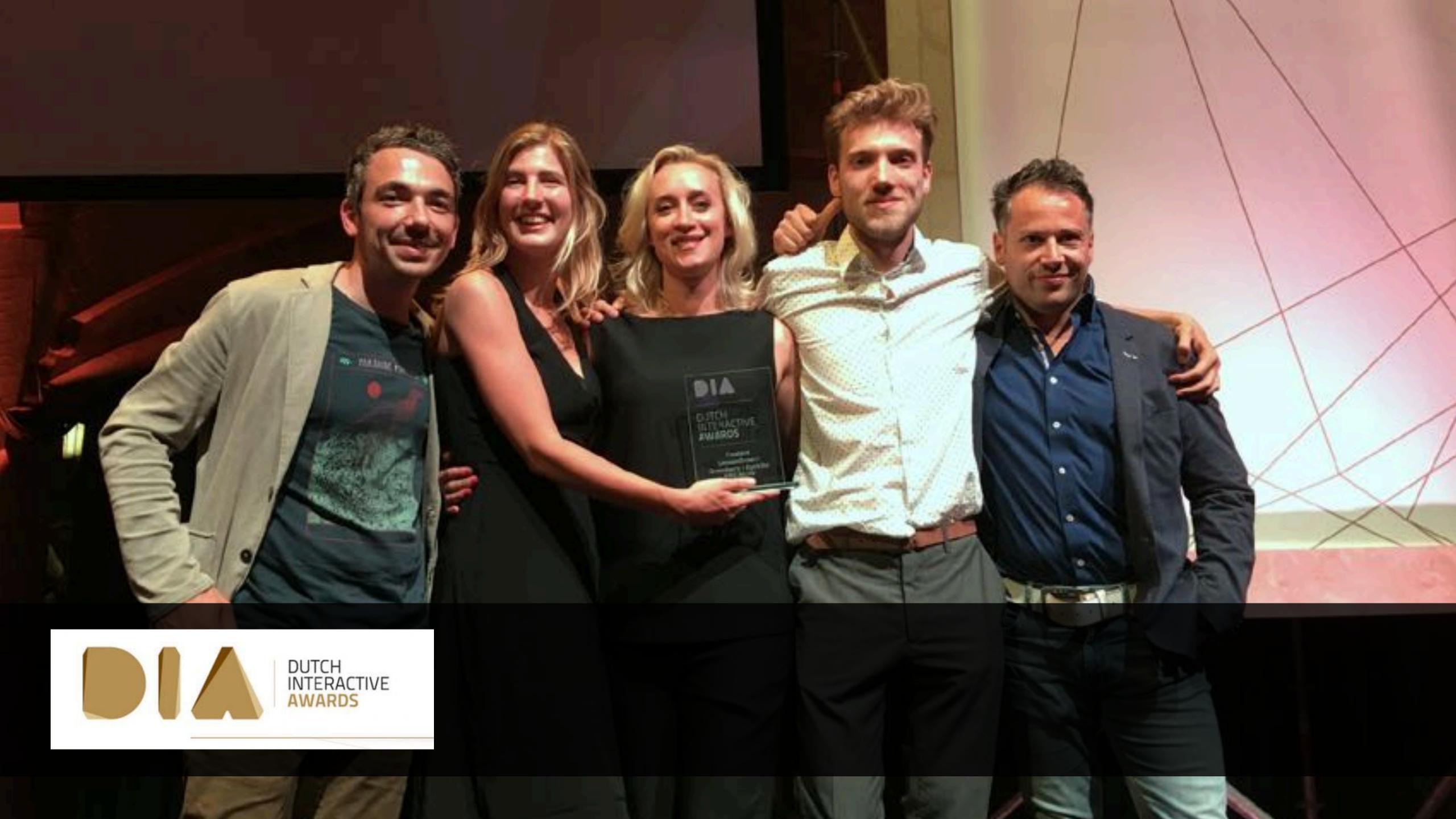

### FBIA & AMP

- Facebook Instant Articles is a technique to display Facebook articles to mobile visitors rapidly.
- Accelerated Mobile Pages is comparable, but only for search results in Google Chrome mobile. Google will display AMP-articles higher in the search results.

### Google Developers

Presents: Intro to AMP

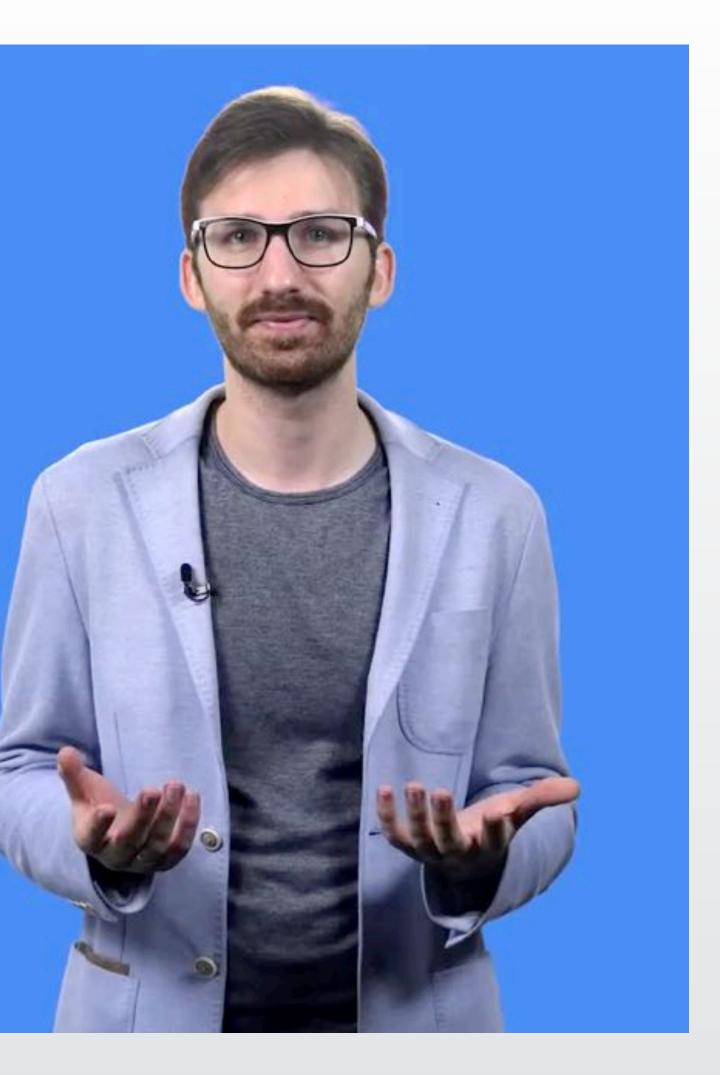

## Speed is key

Research shows that 40% of websites visitors leave when a page is not being displayed within 3 seconds. \*
 Slow loading times are often caused by an overload of plugins / ads and tracking software.

\* Source: <a href="http://blog.kissmetrics.com/loading-time/">http://blog.kissmetrics.com/loading-time/</a>

# 2015 according to pingdom.com

- Average number of http requests: 89 (4)
- Average images: 42 4
- Average JavaScripts: 21
- Average page size: 3Mb (4)
- Average load time: 5 seconds

\* Source: http://royal.pingdom.com/2015/12/23/pingdom-year-in-review-2015/

### How does it work?

- Both techniques work by pre-fetching content on their 4 own servers.
- they gain full control over the page build process.
- Both techniques require a specific page-variant. 4

By only allowing a limited, specific set of HTML-elements

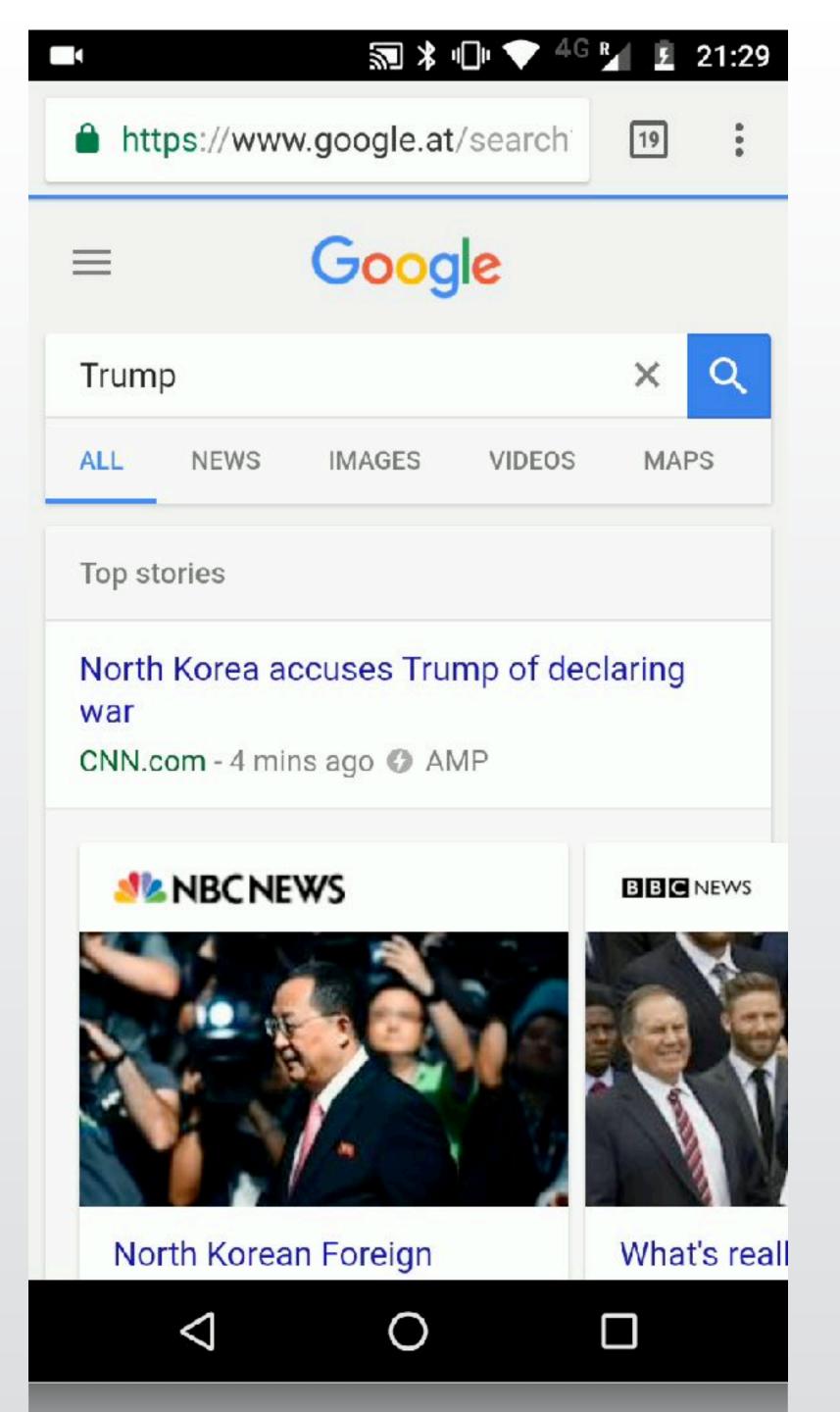

# Google AMP

- Icon indicates that it is an AMP page
- Slider with relevant AMP items
- Slide to other sites from the detail page
- Share like you are used to (to social
  - platforms, WhatsApp, etc)

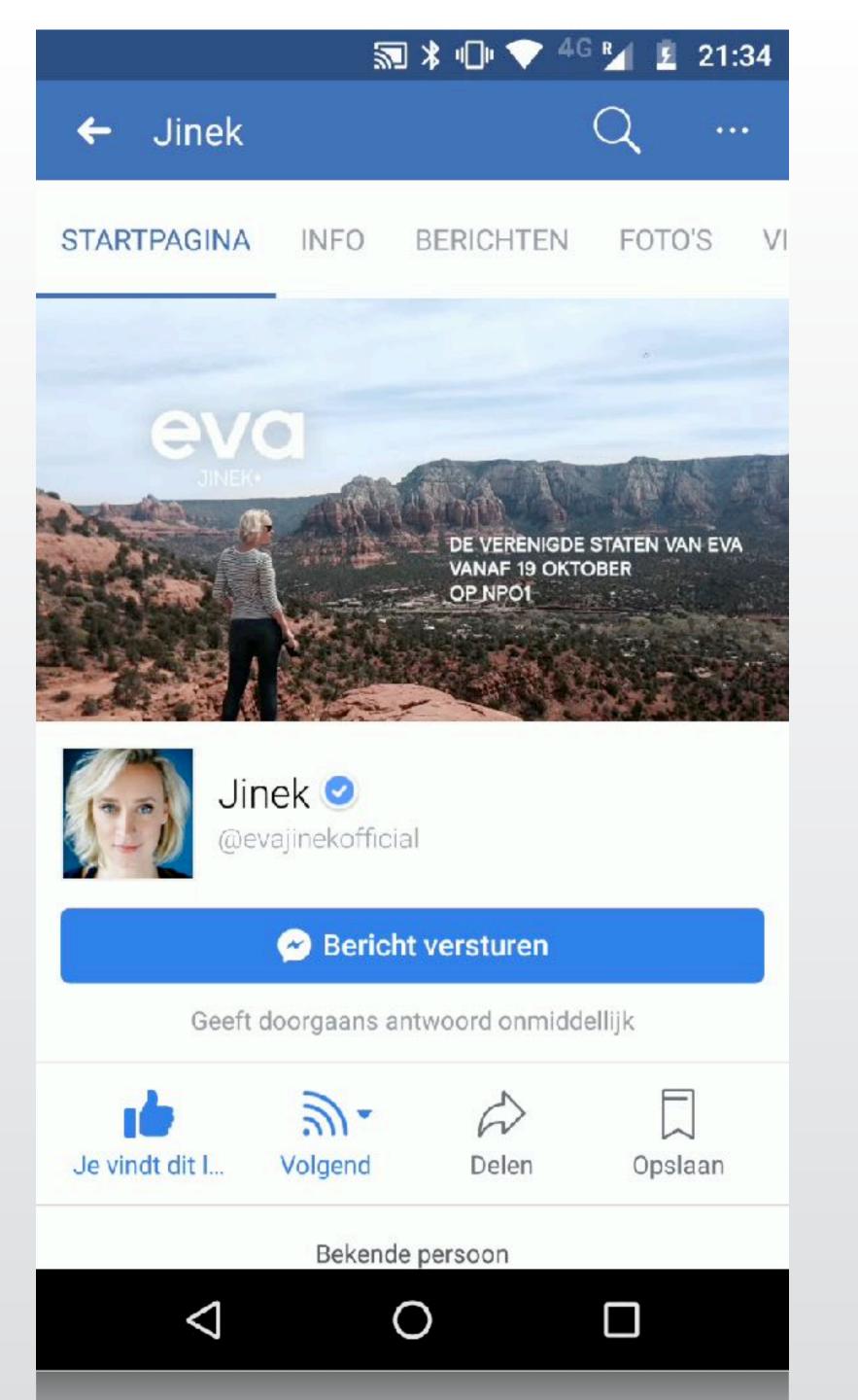

### Facebook IA

Jdenti
The b
Instar
Slide i
Sharin

- Identical icon as AMP
- The bottom of the detail page lists multiple
- Instant Articles from the same website
- Slide to other articles from the same site
- Sharing only within Facebook

# Why would you use it?

- Speed! Load times of less than 1 sec.
- According to Facebook: 10x faster, 20x more reads and 70% (4)
  - less chance of people abandoning the website
- According to Google: 4x faster while using 10x less data 4
- More control over the display due to a limited set of (4) elements.

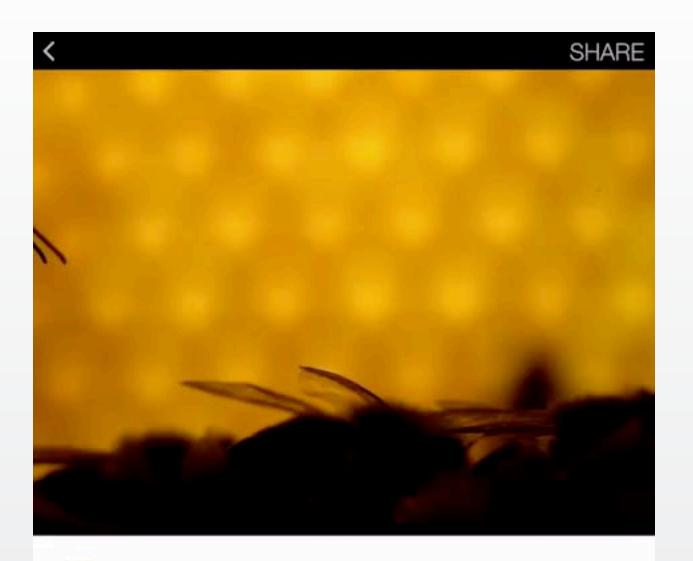

### FB Instant Articles

Autoplay video

NATIONAL GEOGRAPHIC

IN LIKE

### Quest for a Superbee

Can the world's most important pollinators be saved? How scientists and breeders are trying to create a hardier honeybee.

BY CHARLES C. MANN PHOTOGRAPHS BY ANAND VARMA MAY 12, 2015, 5:00 AM

Brother Adam must have known he had become a beekeeper at an unlucky time. It was 1915, and he was a 16-year-old novice at

Brother Adam must have known he had become a beekeeper at an unlucky time. It was 1915, and he was a 16-year-old novice at

### SHARE

By the 1980s Buckfast bees were sold across the world. Bee breeders are rare. Brother Adam had become something even rarer: an apiculture celebrity.

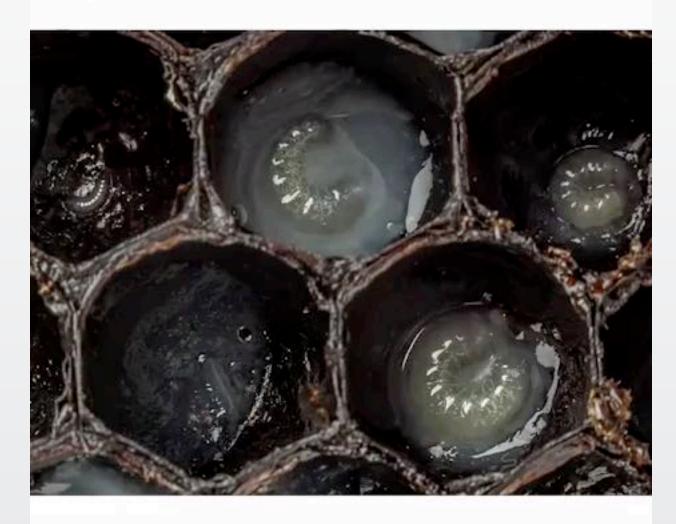

### Honeybee Metamorphosis

From tiny hatching eggs to quivering pupae to hairsprouting adults, worker honeybees develop at lightning speed thanks to a time-lapse video of 2,500 images.

💼 LIKE 17 🔳 COMMENT 2 🍌 SHARE

### But honeybees were again under assault. An Asian mite with the evocative name of Varroa destructor had invaded Europe and America. "Only a fully resistant, genetically

America. "Only a fully resistant, genetically Varroa destructor had invaded Europe and

4 4

### FB Instant Articles

- Autoplay video
- Tap to zoom photos

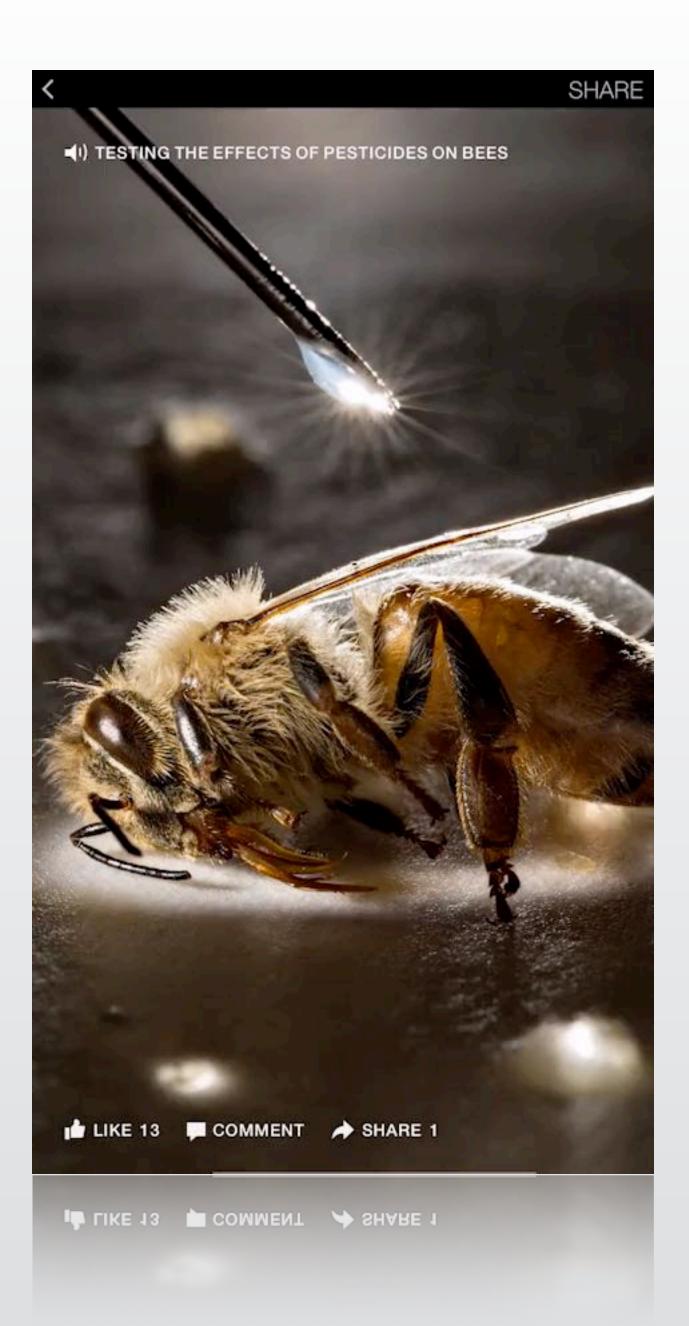

### FB Instant Articles

Autor
Tap to
Tilt to

- Autoplay video
  - Tap to zoom photos
- G Tilt to view photos

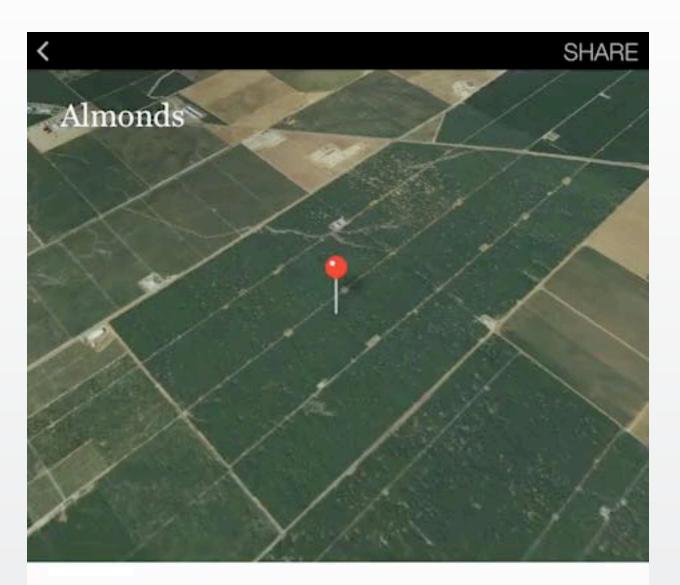

SAN JOAQUIN VALLEY, CALIFORNIA The \$2.8 billion almond industry could not exist without honeybee pollination. There are 1.7 million pollinated acres in California.

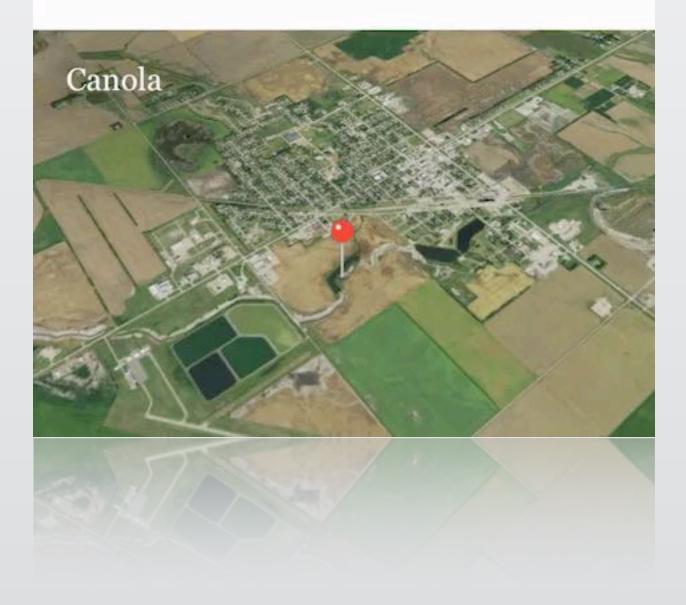

### FB Instant Articles

Autor
Tap to
Tilt to
Interation

- Autoplay video
- Tap to zoom photos
- Tilt to view photos
  - Interactive maps

### Instant Articles

20% More clicks

As people see more Instant Articles in News Feed, they read 20% more Instant Articles than mobile web articles on average.

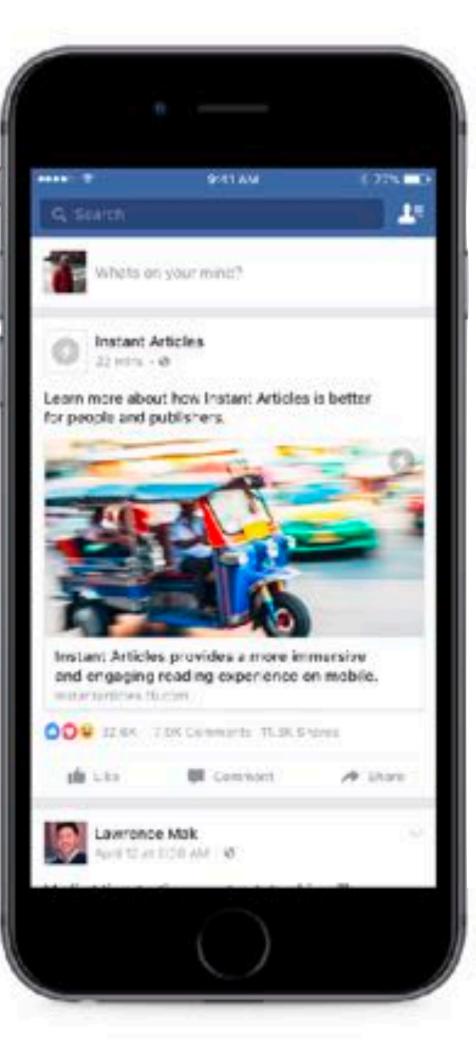

70% Less likely

to abandon

Once they click, they're over 70% less likely to abandon the article because they're not stuck waiting for it to load.

Better for people. Better for publishers.

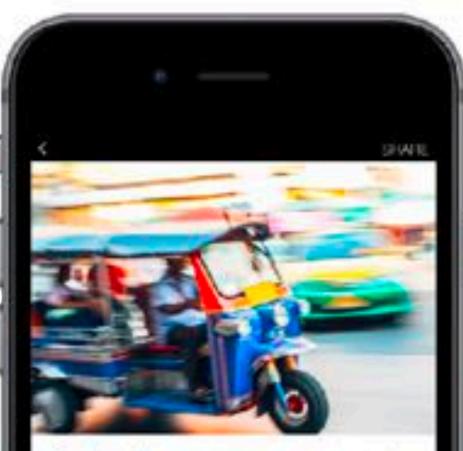

### facebook

ALC: NO.

### April 19, mini-Instant Articles: More Immersive and Engaging on Mobile

At every step of the way, we see clear evidence that Instant Articles provides a significancy better experience for readers engaging with content, and a tremendous. boost for publishers looking to reach their audiences. on Facebook.

We've found that as people see more instant Articles in their News Feed and earn what a great reading experience it is, they read, engage with, and share instant Articles significantly more than mobile web articles on average.

### 30%

More shares

People share 30% more Instant Articles than mobile web

articles on average, amplifying the reach of your Stories in News Feed.

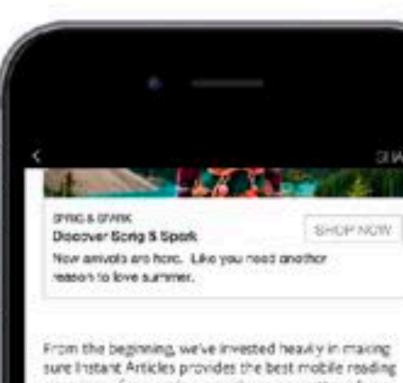

experience for people everywhere, no matter where they are in the world or what connection or device they're on.

in countries around the world, like india, the Philippines, Brazil, Mexico, and more, people on slower connections today read 20-40% more Instant Articles than mobile web articles on average.

As more people get their news on mobile devices, we're excited to open up instant Articles to all publishers so they can tell great immersive stories, that load quickly, to their readers all over the world.

| Related Arts | clos       |  |
|--------------|------------|--|
|              | $\bigcirc$ |  |

Learn more and sign up at instantarticles.fb.com today.

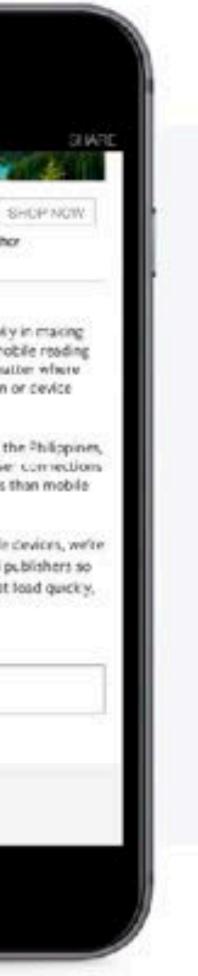

### Why not to use it?

- Harder to implement ads and tracking codes. 4
- It requires extra effort for web developers. Not all HTML5 4
  - elements are supported. Nor all features (eg comments).
- They might change the display or positioning in relation 4 to other content.

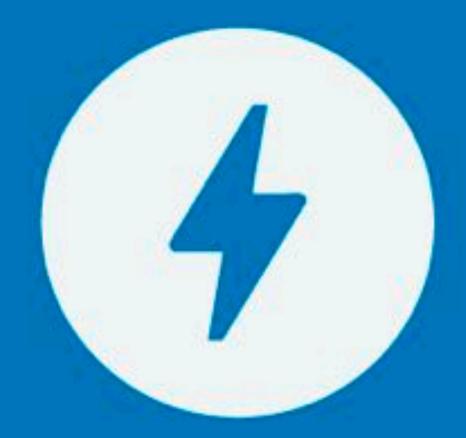

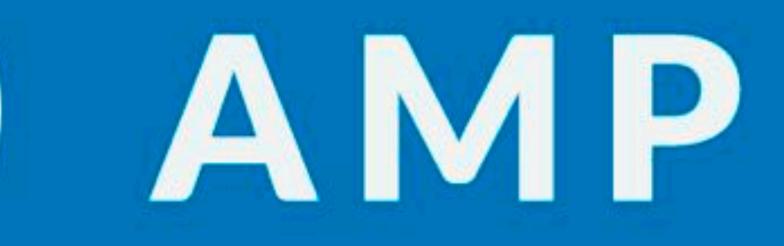

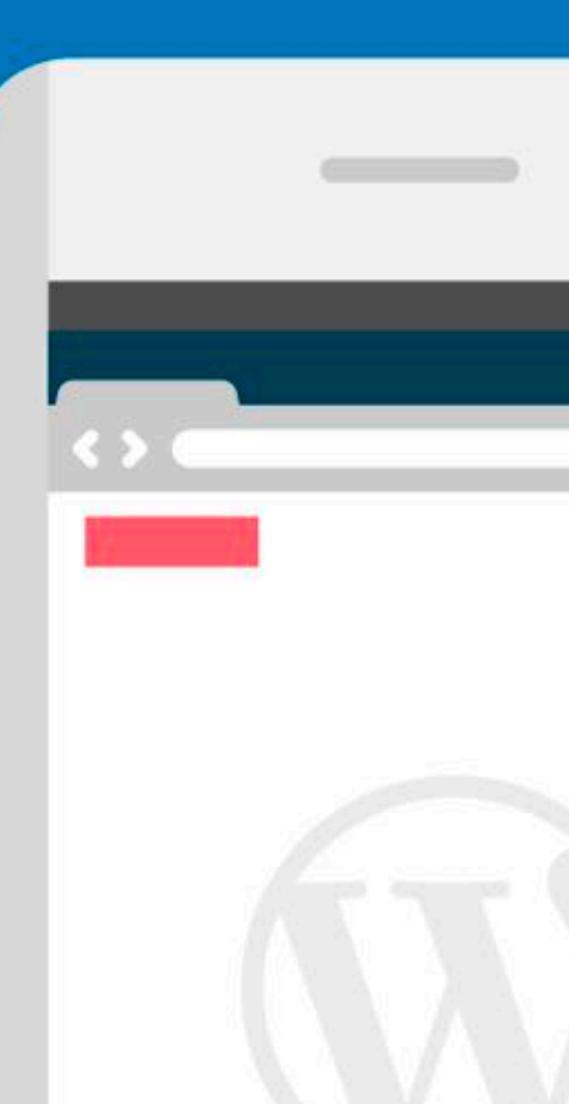

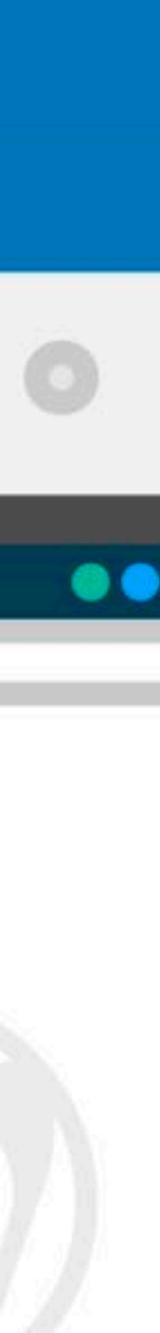

## Open Source

- Source code is published on Github
   You can submit pull requests for adding p
- You can submit pull requests for adding new plugins
- Open for other companies to use it

4 Point in the HTML version to the AMP version and v.v.

<link rel="amphtml" href="https://www.example.com/url/to/amp/document.html">

<link rel="canonical" href="https://www.example.com/url/to/full/document.html">

- Point in the HTML version to the AMP version and v.v.
- Use schema.org markup to (4)
  - explain the page to Google

```
<script type="application/ld+json">{
"@context": "http://schema.org",
"@type":"NewsArticle",
"headline": "Waarom het tijd is voor een frisse wind binnen ons
(eeuwenoude) schoolsysteem",
"dateModified": "2017-09-25T20:10:07+02:00",
"datePublished": "2017-09-25T19:30:04+02:00",
"author":{"@type":"Person", "name":"Redactie"},
"publisher":{
  "@type":"Organization",
  "name": "Eva Jinek",
  "logo":{
    "@type": "ImageObject",
    "url": "https://evajinek.kro-ncrv.nl/sites/all/themes/jinek/logo.png",
    "width":209,
    "height":60
},
"description": "\u003Cp\u003EDe wereld verandert continu, maar scholen
werken al 150 jaar op dezelfde manier. En dat is zonde, want het kan veel
```

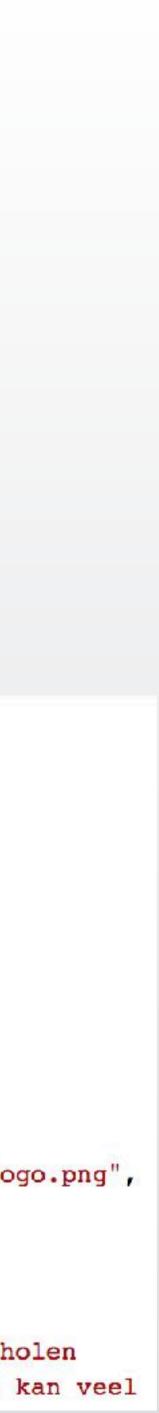

- 4
- Point in the HTML version to the AMP version and v.v.
- Use schema.org markup to explain the page to Google 4
- Only inline CSS (max 50k)

<style amp-custom>

ONO CUSTOM JAVASCRIPT Allowed, ONLY ASYNC OPTIMISED SCRIPTS

<script async custom-element="amp-twitter"
 src="https://cdn.ampproject.org/v0/amp-twitter-0.1.js"></script></script></sc

<amp-twitter width="390" height="50"
layout="responsive"
data-tweetid="638793490521001985">
</amp-twitter>

No custom javascript allowed, only async optimised scripts 4 Also special tags required for images, audio, video, ads, 4 iframes and social media embeds.

```
<amp-img
  src="wide.jpg"
  width="640"
  height="480"
  srcset="wide.jpg 640w, narrow.jpg 320w">
</amp-img>
```

## AMP components / tags

- amp-ad
- amp-analytics
- amp-pixel
- amp-accordion
- amp-carousel
- amp-iframe

\* Source: <a href="https://www.ampproject.org/docs/reference/components">https://www.ampproject.org/docs/reference/components</a>

- amp-lightbox
- amp-sidebar
- amp-audio
- amp-soundcloud
- amp-facebook-comments
- and many more

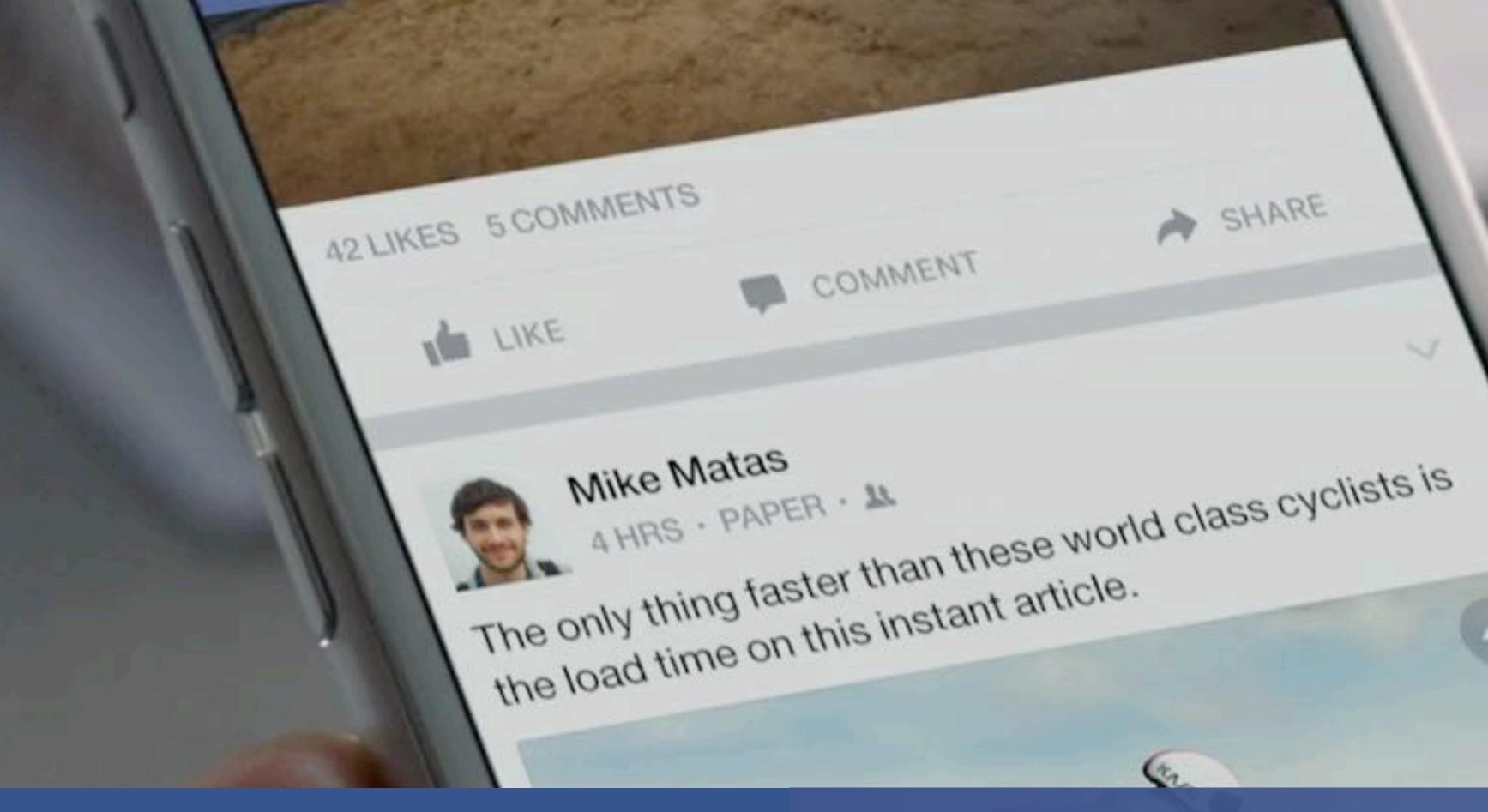

### facebook Instant Articles

m is full of surprises

Ch

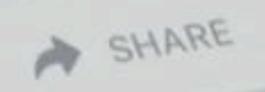

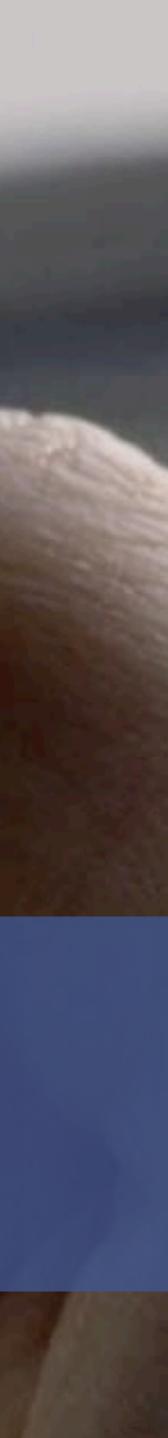

### Implementing FBIA: setup

- Sign in on FB and activate FBIA on a page you maintain Download the app Facebook Page Manager
- 4

### Tools Ø

Use these tools to set up and manage your Instant Articles.

|                                                                                                    | tag in your website's HTML and then enter the URL of your site in the                             |
|----------------------------------------------------------------------------------------------------|---------------------------------------------------------------------------------------------------|
| field below. Learn more about connecting your site with Inst                                                                                                    | ant Articles.                                                                                     |
| <meta content="137673099588&lt;/th&gt;&lt;th&gt;80746" property="fb:pages"/>                                                                                                    |                                                                                                   |
| WordPress plugin users<br>Use 1376730995880746 as the Page ID in the settings of t                                                                                                    | the Instant Articles plugin for WordPress.                                                        |
| Your Registered URLs                                                                                                    |                                                                                                   |
| https://www.evajinek.nl                                                                                                    |                                                                                                   |
| https://staging.evajinek.nl                                                                                                    |                                                                                                   |
| http://test.evajinek.nl                                                                                                    |                                                                                                   |
| © URL                                                                                                    |                                                                                                   |
| http:// example.com                                                                                                    |                                                                                                   |
| Claim URL                                                                                                    |                                                                                                   |
|                                                                                                    |                                                                                                   |
| Connect your RSS feed for Instant Articles here. Learn more                                                                                                    |                                                                                                   |
|                                                                                                    |                                                                                                   |
| Connect your RSS feed for Instant Articles here. Learn more                                                                                                    |                                                                                                   |
| Connect your RSS feed for Instant Articles here. Learn more<br>RSS Feed URL                                                                                                    | about automated publishing options, including API.<br>Updated for the last time 30 seconds ago. Č |
| RSS Feed URL<br>https://www.evajinek.nl/instant-articles.rss                                                                                                    |                                                                                                   |
| Connect your RSS feed for Instant Articles here. Learn more<br>RSS Feed URL<br>https://www.evajinek.nl/instant-articles.rss<br>Feed Requires HTTP Authentication                                                                                                    |                                                                                                   |
| Connect your RSS feed for Instant Articles here. Learn more<br>RSS Feed URL<br>https://www.evajinek.nl/instant-articles.rss<br>Feed Requires HTTP Authentication<br>Import all articles as drafts<br>Save                                                                                      |                                                                                                   |
| Connect your RSS feed for Instant Articles here. Learn more<br>RSS Feed URL<br>https://www.evajinek.nl/instant-articles.rss<br>Feed Requires HTTP Authentication<br>Import all articles as drafts<br>Save                                                                                      |                                                                                                   |
| Connect your RSS feed for Instant Articles here. Learn more<br>RSS Feed URL<br>https://www.evajinek.nl/instant-articles.rss<br>Feed Requires HTTP Authentication<br>Import all articles as drafts<br>Save                                                                                      | Updated for the last time 30 seconds ago. Ĉ                                                       |
| Connect your RSS feed for Instant Articles here. Learn more<br>RSS Feed URL<br>https://www.evajinek.nl/instant-articles.rss<br>Feed Requires HTTP Authentication<br>Import all articles as drafts<br>Save<br>Development RSS Feed O<br>Learn more about development RSS feeds.                 | Updated for the last time 30 seconds ago. Ĉ                                                       |
| Connect your RSS feed for Instant Articles here. Learn more<br>RSS Feed URL<br>https://www.evajinek.nl/instant-articles.rss<br>Feed Requires HTTP Authentication<br>Import all articles as drafts<br>Save<br>Development RSS Feed O<br>Learn more about development RSS feeds.<br>RSS Feed URL |                                                                                                   |

### Implementing FBIA: connect

### Implementing FBIA: styles

| V | Styles ()                                                                       |
|---|---------------------------------------------------------------------------------|
|   | Customize the look and feel of your articles with one or more<br>your articles. |
|   | default                                                                         |
|   | + Add Style                                                                     |

e unique style templates. Learn more about customizing the look of

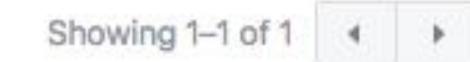

### Style Editor

Manager colors, fonts, logo.Has a preview option.

| Close                              |   |            | default 😔 |                                                                               |
|------------------------------------|---|------------|-----------|-------------------------------------------------------------------------------|
| PERS AWTICLE                       | ¥ | BACKCROUND | () #HH++H |                                                                               |
| Article Colors                     |   | CHUNCHUCKU | error.    |                                                                               |
| ATTICLE HEAD                       | - |            |           |                                                                               |
| Logo                               |   |            |           |                                                                               |
| Kicker header hillop-kicker        |   |            |           |                                                                               |
| Title theater bit                  |   |            |           |                                                                               |
| Subtitle scader si                 |   |            |           |                                                                               |
| Byline hencer Address              |   |            |           |                                                                               |
| Date header tire                   |   |            |           |                                                                               |
| ARTICLE BODY                       |   |            |           |                                                                               |
| Primary Heading                    |   |            |           | THE ALL AND THE REPORT OF                                                     |
| Secondary Heading                  |   |            |           |                                                                               |
| Body Text                          |   |            |           |                                                                               |
| Inline Link 👒                      |   |            |           | eva                                                                           |
| QUOTES                             | ~ |            |           | KOKER TEXT                                                                    |
| Block Quote Is accounts            |   |            |           | Preview Your Instant                                                          |
| Pull Quote and a                   |   |            |           | Articles Styles                                                               |
| Pull Guote Attribution             |   |            |           | Subtitle. Lorem josum dolor sit amet,<br>consectetur adipisicing elit, sed do |
| C4PTIONS                           | ~ |            |           | elusmod tempar incididunt ut labore<br>dalam mogna aliqua.                    |
| Small Caption Title                |   |            |           | ar national and an                                                            |
| Small Caption Description          |   |            |           | Body Text. Lorem losum dolor sit amet,                                        |
| Caption Gredit - regraphics - cite |   |            |           | , resecueitat a sellale idae olit, end de olue                                |
| ADDITIONAL CAPTION SIZES           | 4 |            |           |                                                                               |
| AFTICLE FOOTER                     | ~ |            |           |                                                                               |
| Footer, Credits, and Copyright     |   |            |           |                                                                               |

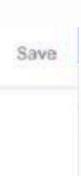

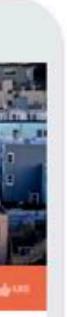

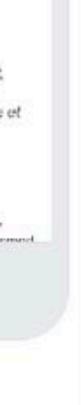

### Development articles

- Using RSS or API
- RSS needs encoded HTML.
- Articles can be
   changed from within
   Facebook

| Dev | elopment Articles                                                                                              |                                                  |             | Set Up  | + Create |  |
|-----|----------------------------------------------------------------------------------------------------|--------------------------------------------------|-------------|---------|----------|--|
| Ac  | tions 🔻                                                                                                    |                                                  |             | Filters | •        |  |
| 0   | Title                                                                                                    | Last Updated                                     | Statu       | JS      | Edit     |  |
|     | Nieuws                                                                                                    | 02/03/2017 at<br>1:32pm Unpublished<br>RSS Feed  |             |         |          |  |
|     | TestUpdatesNogmaals                                                                                            | 02/03/2017 at<br>1:18pm Unpublished<br>RSS Feed  |             |         | 1        |  |
|     | CDATA Script Test                                                                                              | 02/03/2017 at<br>1:47pm Unpubl<br>RSS Feed       |             | lished  |          |  |
|     | TestUpdatesNogmaals                                                                                            | 01/25/2017 at<br>10:24am Unpublished<br>RSS Feed |             |         | 1        |  |
|     | TestVideo                                                                                                    | 01/11/2017 at<br>4:29pm<br>RSS Feed              | /           |         |          |  |
|     | TestArtikelImageGallery                                                                                        | 01/12/2017 at<br>3:06pm<br>RSS Feed              | Unpublished |         |          |  |
|     | Nog even over gisteravond: Gerrit van de Kamp vertelt waarom de politie het<br>niet meer goed kan doen bij ons | 01/05/2017 at<br>2:11pm<br>RSS Feed              | Unpub       | lished  | 1        |  |
|     | Roland Duong en Gijs Staverman gaan op zoek naar de waarheid achter de<br>prijsvechters                        | 01/05/2017 at<br>2:11pm<br>RSS Feed              | Unpub       | lished  | 1        |  |

| ] |  |
|---|--|
|   |  |

### Production articles

- Using RSS or API
- S RSS needs encoded HTML.
- Articles can be
   changed from within
   Facebook

| Pro       | duction Articles                                                               | Set Up                               | + Crea |      |        |
|-----------|--------------------------------------------------------------------------------|--------------------------------------|--------|------|--------|
| Actions + |                                                                                |                                      |        |      | 4      |
|           | Title                                                                          | Last Updated                         | Status | Edit | Insigh |
|           | Zonder vaccins zouden we er zo bij lopen                                       | 05/22/2017 at<br>5:52pm<br>RSS Feed  | Live   |      | al     |
|           | Sarah (20): "Mijn grootouders zijn voor Trump, dat maakt me zo<br>trots!"      | 05/22/2017 at<br>6:01pm<br>RSS Feed  | Live   | /    | al.    |
|           | Arnon Grunberg: Oproep tot boycot valt onder vrijheid van<br>meningsuiting     | 05/19/2017 at<br>4:21pm<br>RSS Feed  | Live   | /    | al     |
|           | Hoe de wereld eruit zou zien als onze stereotypes precies<br>omgekeerd waren   | 05/19/2017 at<br>4:06pm<br>RSS Feed  | Live   | /    | a      |
| Q         | De meest veelzeggende tijdschriftcovers van de afgelopen<br>maand              | 05/19/2017 at<br>2:42pm<br>RSS Feed  | Live   | /    |        |
|           | Twintigers hebben het minder makkelijk dan wij denken, zegt<br>deze babyboomer | 05/18/2017 at<br>6:31pm<br>RSS Feed  | Live   |      | al     |
| 0         | Bekijk dit persoonlijke onderonsje met Eva                                     | 05/18/2017 at<br>12:31pm<br>RSS Feed | Live   | 1    |        |
| Ø         | Zo ziet 5 jaar burgeroorlog in Syrië eruitvanuit de ruimte                     | 05/18/2017 at<br>12:26pm<br>RSS Feed | Live   |      | al     |

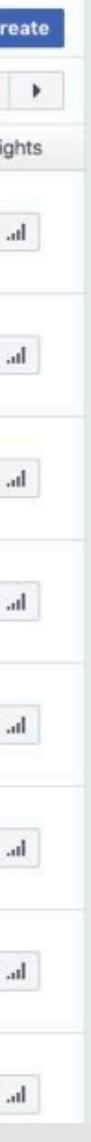

## Implementing FBIA: review

- Create 5 articles and submit them to FB for review
- It will take 1-3 days to get feedback

them to FB for review dback

# Example article 1/2

<!doctype html> <html lang="en" prefix="op: http://media.facebook.com/op#"> <head> <meta charset="utf-8"> <link rel="canonical" href="http://instantarticles.fb.com/example1"> k rel="stylesheet" title="default" href="#"> <title>Instant Articles</title> <meta property="fb:article\_style" content="Test Article Style"> </head> <body> <article> <header> <!-- The header image shown inside your article --> <figure data-mode=aspect-fit> <video loop> <source src="http://fb.me/ia-video-ia\_b\_roll.mov" type="video/mov" /> </video> </figure>

# Example article 2/2

<!-- The title and subtitle shown in your article --> <h1> Instant Articles </h1> <h2>Get familiar with your new storytelling tools.</h2>

<!-- A kicker for your article --> <h3 class="op-kicker">Introduction</h3>

<!-- The author of your article --> <address> Instant Articles Team

</address>

<!-- The published and last modified time stamps --> <time class="op-published" dateTime="2016-2-04T08:00">February 4th 2016, 8:00 AM</time> <time class="op-modified" dateTime="2016-2-04T08:00">February 4th 2016, 8:00 AM</time> </header> </article>

# Example article via RSS

```
<item>
 <title>This is an Instant Article</title>
  <link>http://example.com/article.html</link>
  <guid>2fd4e1c67a2d28fced849ee1bb76e7391b93eb12</guid>
  <pubDate>2014-12-11T04:44:16Z</pubDate>
  <author>Mr. Author</author>
  <description>This is my first Instant Article. How awesome is this?</description>
  <content:encoded>
   <! [CDATA [
   <!doctype html>
    <html lang="en" prefix="op: http://media.facebook.com/op#">
     <head>
       <meta charset="utf-8">
       k rel="canonical" href="http://example.com/article.html">
       <meta property="op:markup_version" content="v1.0">
      </head>
      <body>
       <article>
         <header>
            <!- Article header goes here -->
         </header>
```

## FBIA SDK for PHP\*

## Elements

Instant Article Markup renderer

## Transformer

Engine which transforms HTML into Elements objects

### Client 4

Client to publish Instant Articles

\* See: <u>https://developers.facebook.com/docs/instant-articles/sdk</u>

## FBIA SDK: Elements

```
$article =
    InstantArticle::create()
        ->withCar_nicalUrl('http://foo.com/article.html')
        ->withHealer(
            Header::create()
                ->withTitle('Big Top Title')
                ->withSubTitle('Smaller SubTitle')
                ->withPublishTime(
                    Time::create(Time::PUBLISHED)
                        ->withDatetime(
                             \DateTime::createFromFormat()
                                 'j-M-Y G:i:s',
                                 '14-Aug-1984 19:30:00'
        );
$article->render('<!doctype html>');
```

## FBIA elements

- Blockquote
- Body Text
- Caption
- Feedback
- Footer
- Image

\* Source: https://developers.facebook.com/docs/instant-articles/reference

- Jist
- Map
- Pullquote
- Slideshow
- Video
- and many more

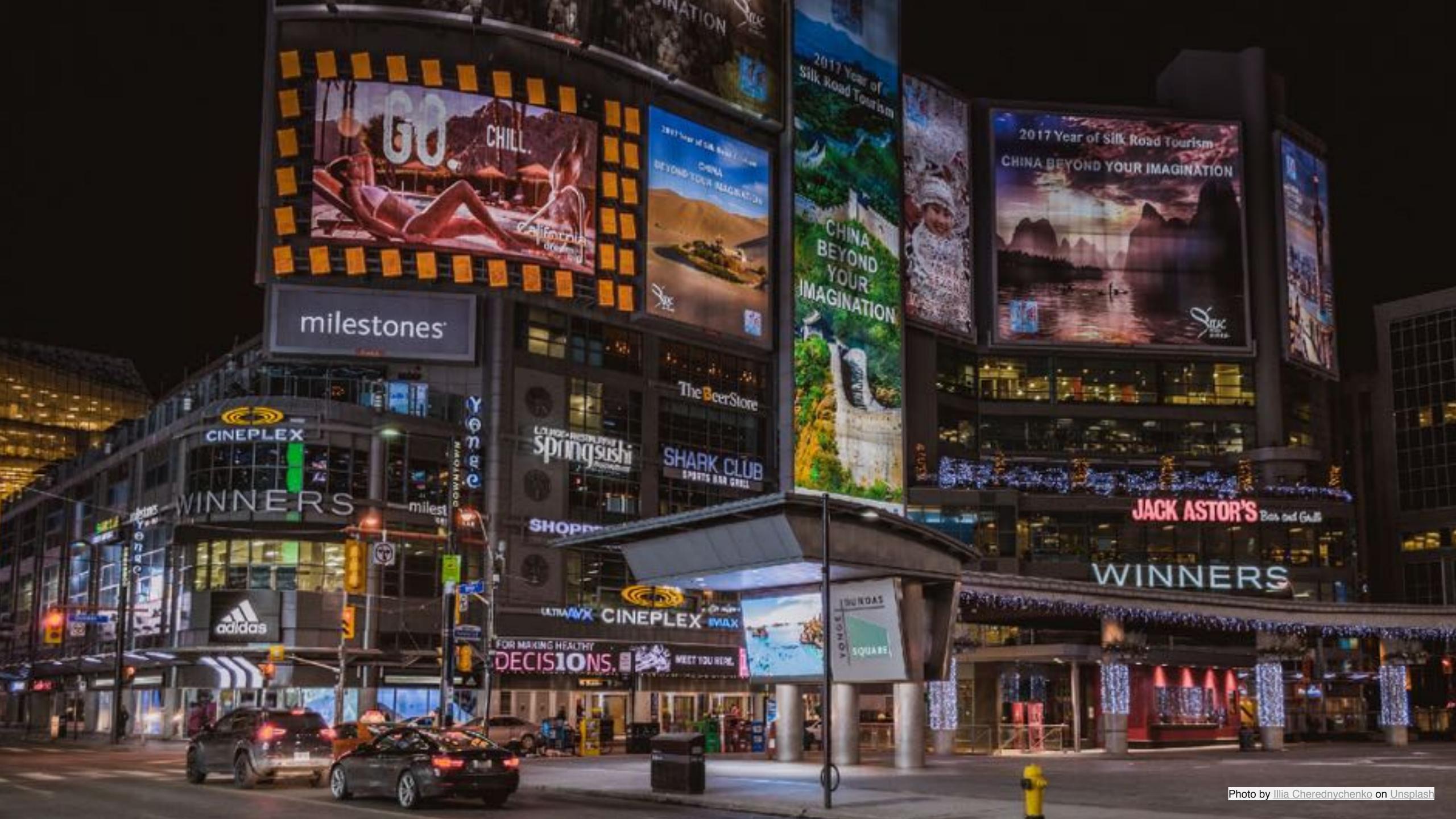

## Ads on Facebook

- Facebook Instant Articles is a business partnership
- Publishers who sell and serve their own ads keep 100%
  - of the revenue generated by the ads within IA
- Or they can use the FB Audience Network network: 4 Facebook takes a 30% cut

Major media companies reported 50% less income from 4 Google Ads (in 2016) Recently, Google rolled out a few improvements to 4 increase ad income via AMP

## Google now uses AMP for adsense banners

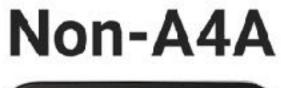

**A4A** 

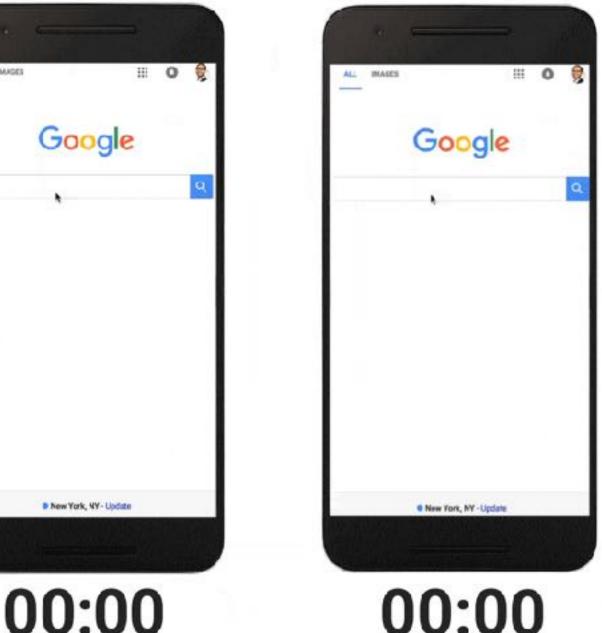

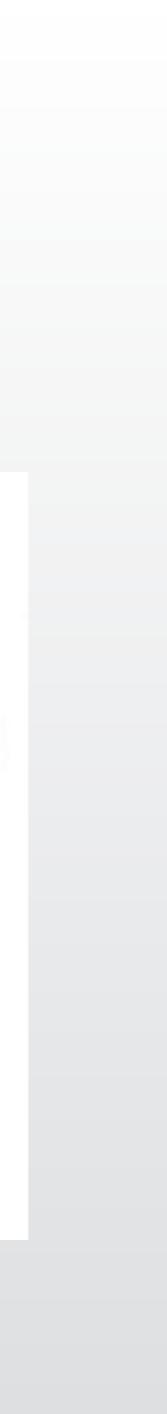

Google now uses AMP for adsense banners
 And for ad landing pages

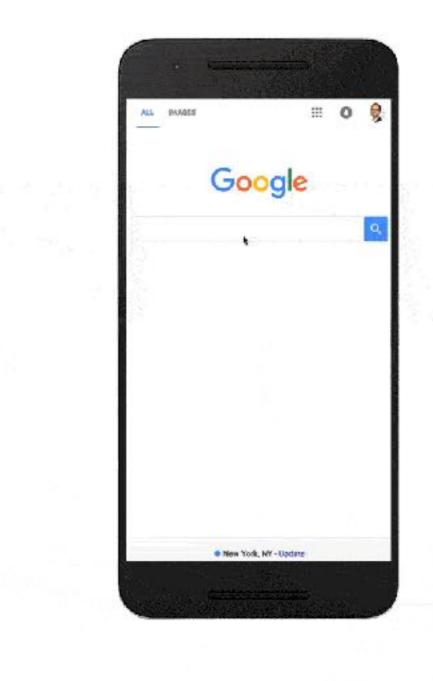

## Load Time 00:00

- Google now uses AMP for adsense banners
- And for ad landing pages
- Also within the content

### AMP Ad

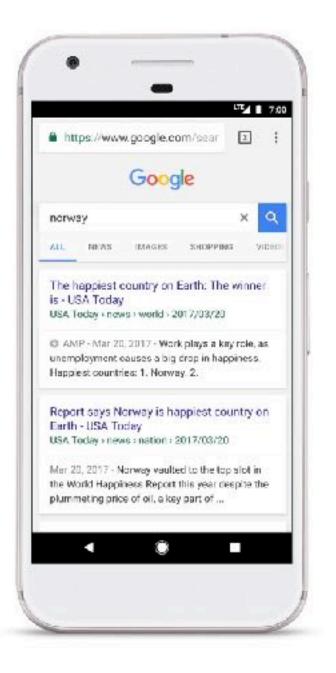

### **Regular Ad**

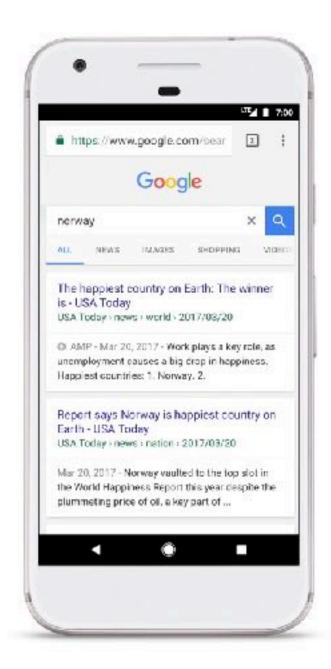

Demo Only

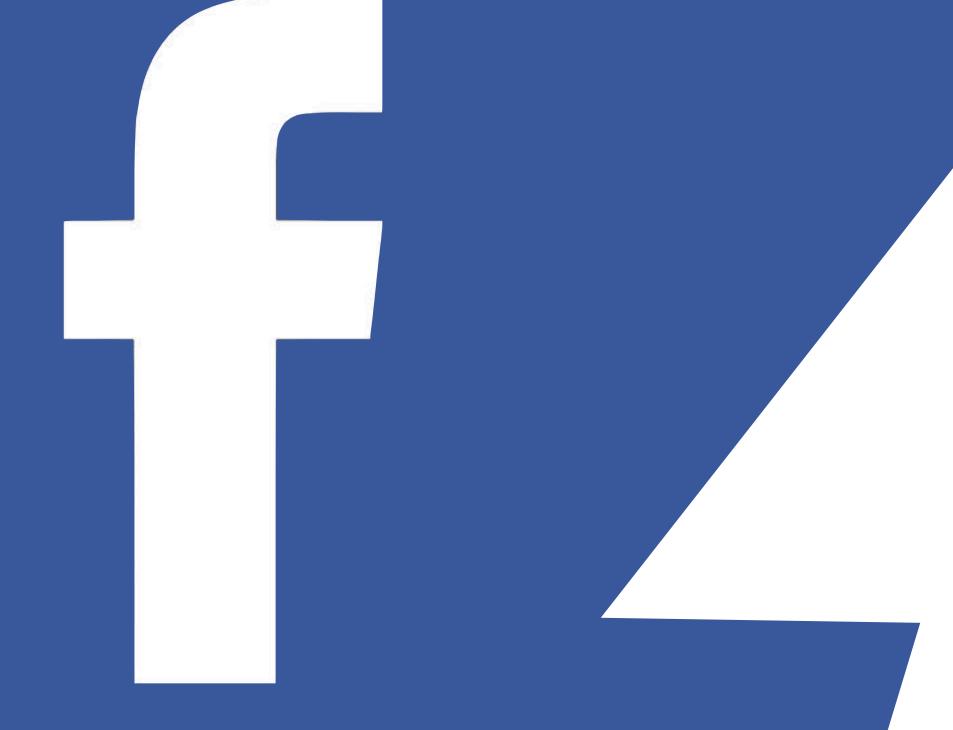

### Instant Articles

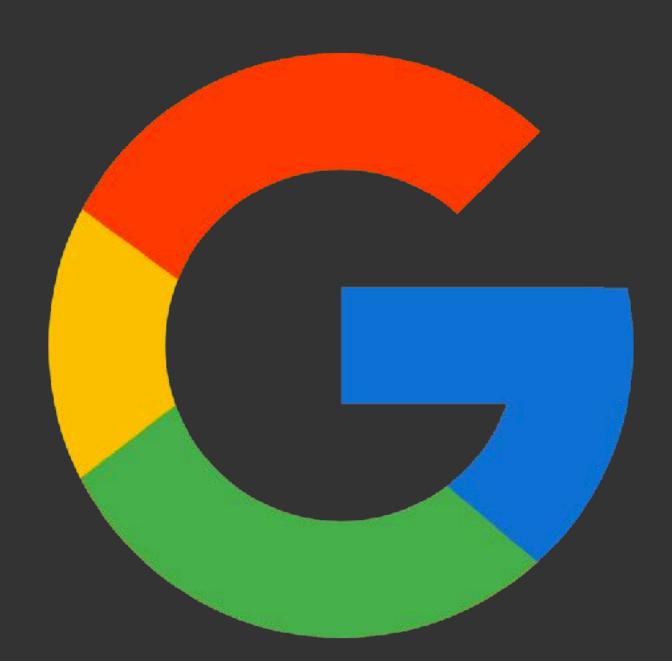

### Accelerated Mobile Pages

# It depends

- Is your target audience mostly on Facebook? > FBIA
- O you publish mainly news or recipes? > AMP
- Facebook launched a way to convert FBIA articles to AMP.

## But we should think twice

People won't visit your website anymore.
All your data are belong to us. They are kind-of creating a second web in parallel with the open web.
And where does this lead us, as Drupal developers?

## You can do it without them

- Be reserved with JS, especially on mobile. Use async JS
- Combine CSS files into 1 file.
- Restrict the number of images, use lazy-loading
- Our Use a Content Delivery Network for your assets
- Goal: <1 second. Test, improve, test again.

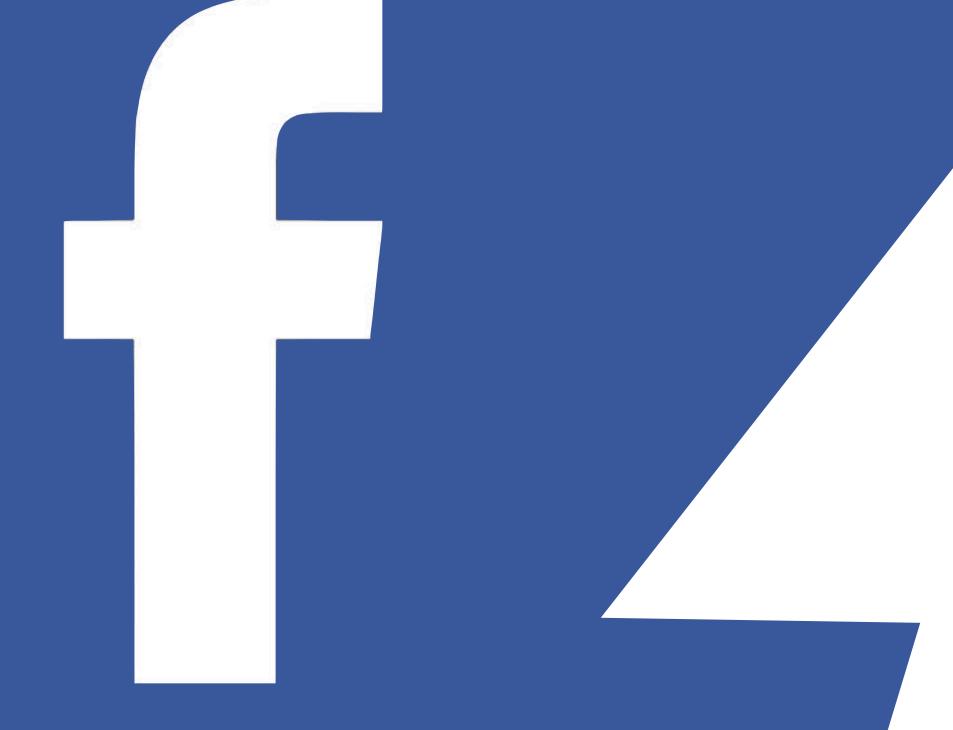

### Instant Articles

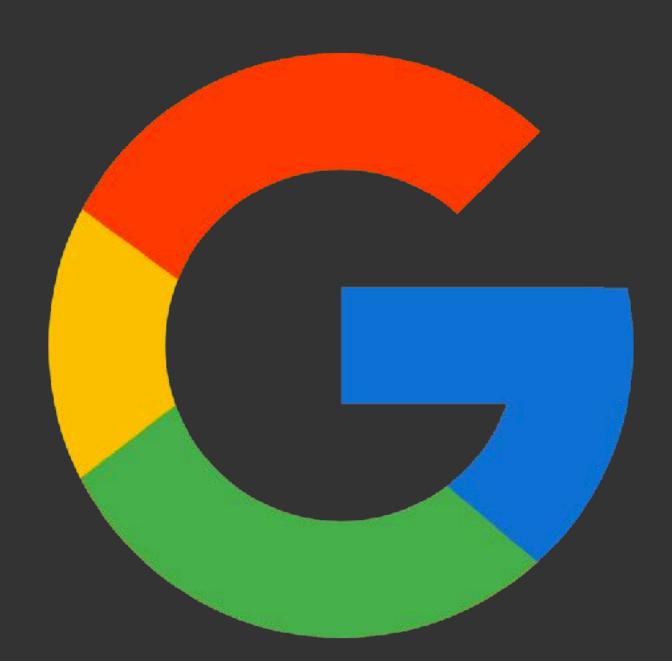

### Accelerated Mobile Pages

## JOIN US FOR CONTRIBUTION SPRINT Friday, September 29, 2017

Mentored Core Spint

9:00-18:00 Room: Stolz 2

First time Sprinter Workshop

9:00-12:00 Room: Lehgar 1 - Lehar 2

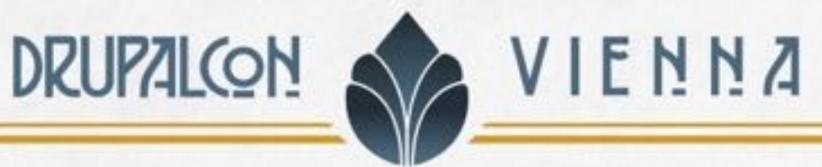

General sprint

9:00-18:00 Room: Mall

## #drupalsprints

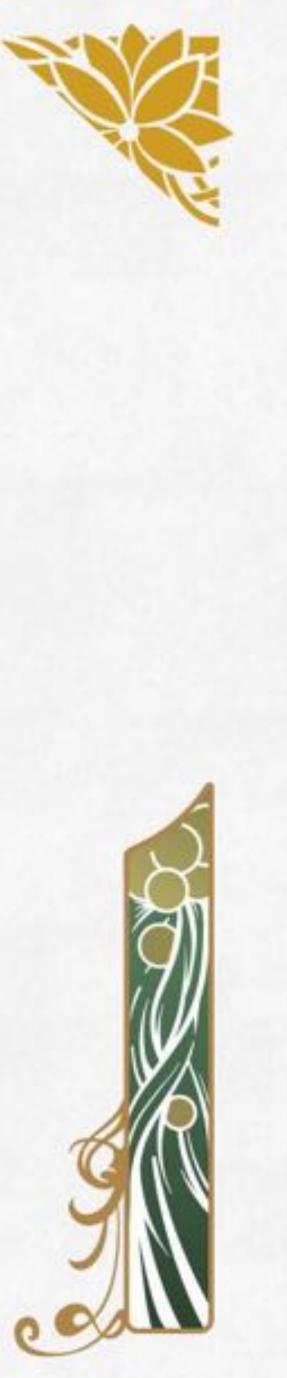

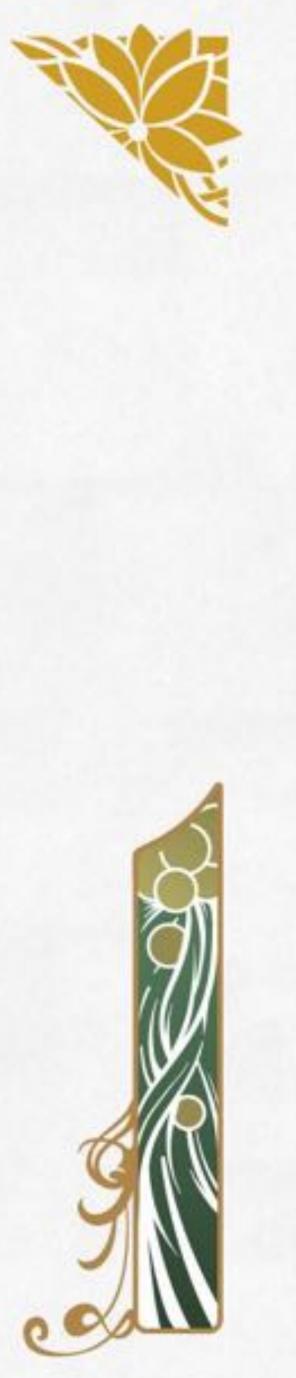

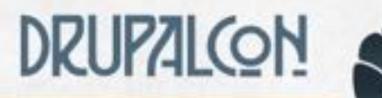

## WHAT DID YOU THINK?

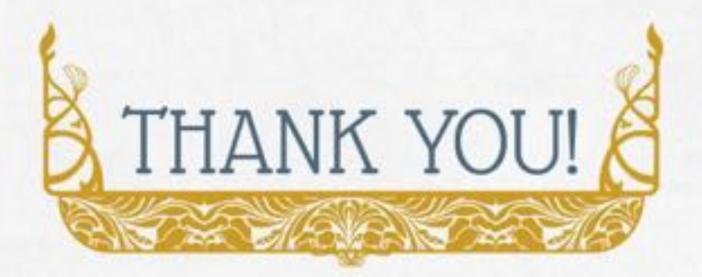

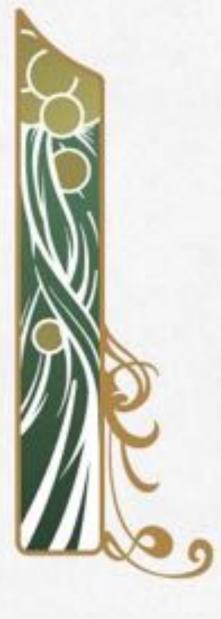

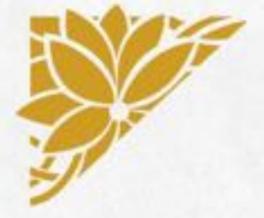

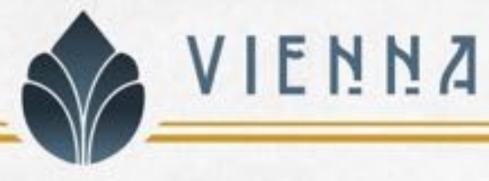

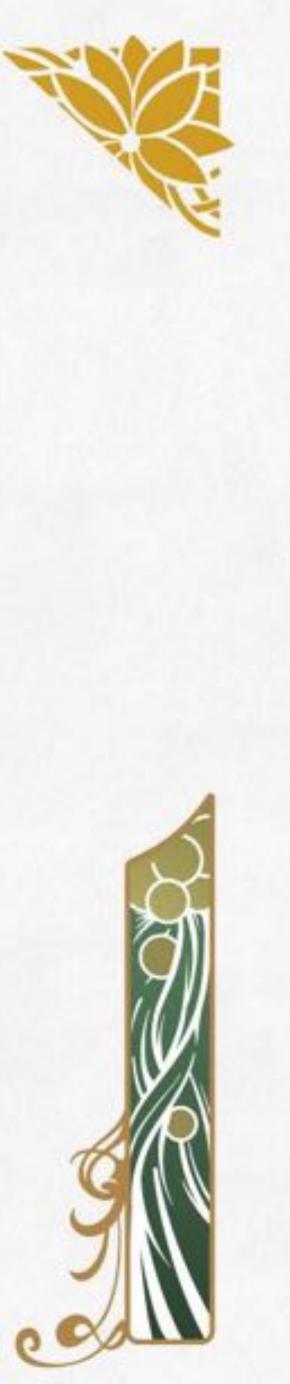

- Locate this session at the DrupalCon Vienna website:
  - http://vienna2017.drupal.org/schedule
    - Take the survey!
- https://www.surveymonkey.com/r/drupalconvienna

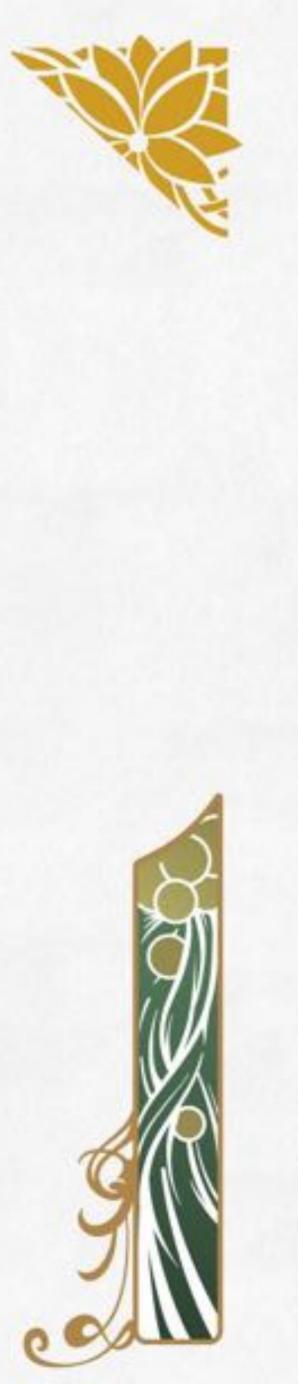